# Crustal Deformation Modeling Tutorial Computing Static Green's Functions

Charles Williams Brad Aagaard Matthew Knepley

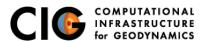

August 24-25, 2015

## Concepts Covered in this Session

- Generation of Green's functions in 2D and 3D.
- Solution output at a specified set of points (OutputSolnPoints)
- Postprocessing of HDF5 output using h5py
- Simple linear inversion using numpy
- Plotting of inversion results using matplotlib

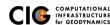

#### Green's Functions

- Compute deformation due to unit (i.e., 1 m) slip at fault vertex for use in an inversion for fault slip
  - Slip decreases linearly to 0 at surrounding vertices
  - Similar but not equivalent to uniform slip over a patch (Okada dislocation)
- Provides ability to compute Green's functions with arbitrarily complex elastic structure

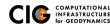

### Green's Functions Examples

- 2-D examples: examples/2d/greensfns
  - Example components
    - Compute synthetic (fake) observations for an earthquake
    - Compute displacements at sites for Green's functions
    - Invert for fault slip
  - See Section 7.15 of the PyLith User Manual
- 3-D example: examples/3d/hex8/step21
  - Limited to computing displacements at sites for Green's functions
  - No inversion

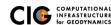

## 2-D Green's Functions Example

Invert for slip on reverse fault

#### Files are in examples/2d/greensfns/reverse

- Generate mesh using CUBIT
- Compute synthetic (fake) observations for an earthquake pylith eqsim.cfg
- Ompute displacements at sites for Green's functions pylith --problem=pylith.problems.GreensFns
- Invert for fault slip See README in examples/2d/greensfns
- Visualize inversion results using matplotlib Python package See README in examples/2d/greensfns

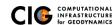

# Python Packages Needed

#### numpy Arrays plus scientific computing tools in Python

- Similar to numerical functions in Matlab
- Included in PyLith binary distribution

#### h5py Python wrappers for HDF5 library

- Provides high-level access to HDF5 files
- Included in PyLith binary distribution

#### matplotlib 2-D plotting for Python

- Designed to be very similar to Matlab
- Not included in PyLith binary distribution
- Available from matplotlib.org

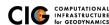

# Simple Linear Inversion

**Parameters** 

- G Green's function matrix
- d Unknown fault slip
- dapriori A priori estimate of fault slip
  - uobs Observed displacement
    - D Penalty matrix
    - $\theta$  Penalty parameter

The matrix  $G_{ij}$  gives displacement component i due to a unit of slip from component j.

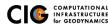

# Simple Linear Inversion

Equations

Original system of equations:

$$Gd = u_{obs}$$
 (1)

• Augmented system of equations:

$$G_a d = u_a$$
, where  $G_a = \begin{bmatrix} G \\ \theta D \end{bmatrix}$  and  $u_a = \begin{bmatrix} u_{obs} \\ d_{apriori} \end{bmatrix}$  (2)

Generalized inverse:

$$G^{-g} = \left(G_a^T G_a\right)^{-1} G_a^T \tag{3}$$

$$d_{est} = G^{-g}u_a \tag{4}$$

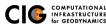

#### Demonstrate computing Green's functions; no inversion

#### Files are in examples/3d/hex8

- Compute responses due to strike-slip and reverse slip separately
- Parameters are distributed across multiple .cfg files
   pylithapp.cfg General parameters for this mesh
   greensfns.cfg General Green's function problem settings
   step21.cfg Parameters specific to this example

pylith --problem=pylith.problems.GreensFns step21.cfg

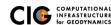